# Java Classes

An introduction to the Java Programming Language

#### Produced by: Eamonn de Leastar (edeleastar@wit.ie) Dr. Siobhan Drohan (sdrohan@wit.ie)

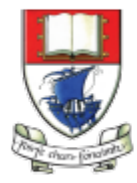

Waterford Institute of Technology INSTITIÚID TEICNEOLAÍOCHTA PHORT LÁIRGE

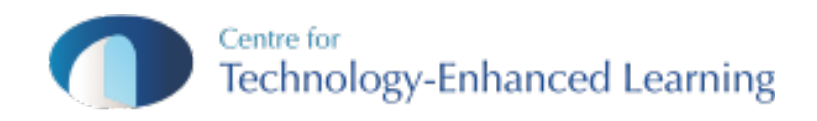

# Essential Java

#### ± **Overview**

- $\triangleq$  Introduction
- $\triangleq$  Syntax
- $\triangleleft$  Basics
- $\triangle$  Arrays

#### ± **Classes**

- $\triangle$  Classes Structure
- $\triangleq$  Static Members
- $\triangle$  Commonly used Classes

#### ± **Control Statements**

- $\triangle$  Control Statement **Iypes**
- $\div$  If, else, switch
- $\triangleq$  For, while, do-while

#### ± **Inheritance**

- $\triangleq$  Class hierarchies
- $\triangleq$  Method lookup in Java
- $\div$  Use of this and super
- $\triangle$  Constructors and inheritance
- $\triangle$  Abstract classes and methods

**Interfaces** 

#### ± **Collections**

- $\triangle$  ArrayList
- $\triangleleft$  HashMap
- $\triangleq$  Iterator
- $\triangle$  Vector
- $\triangle$  Fnumeration
- $\triangleleft$  Hashtable

#### ± **Exceptions**

- $\triangle$  Exception types
- $\triangleq$  Exception Hierarchy
- $\triangle$  Catching exceptions
- $\triangleq$  Throwing exceptions
- $\triangleq$  Defining exceptions

Common exceptions and errors

#### ± **Streams**

- $\triangleq$  Stream types
- Character streams
- Byte streams
- Filter streams
- $\triangleq$  Object Serialization

## Overview: Road Map

- Classes in Java
	- What are classes?
	- Defining classes
	- $\div$  . java files
	- $\triangle$  Packages and access level
	- $\triangleq$  . jar files and classpath
	- $\triangleq$  Fields, methods, and constructors
- Static fields and methods
	- $\triangle$  Defining and using static fields
	- $\triangleq$  Defining and using static methods
- $\triangleq$  Commonly used classes in Java
	- $\triangleleft$  Object class
	- $\triangleq$  String and String Buffer classes
	- $\triangleleft$  Class and System classes

#### How to Define Java Class?

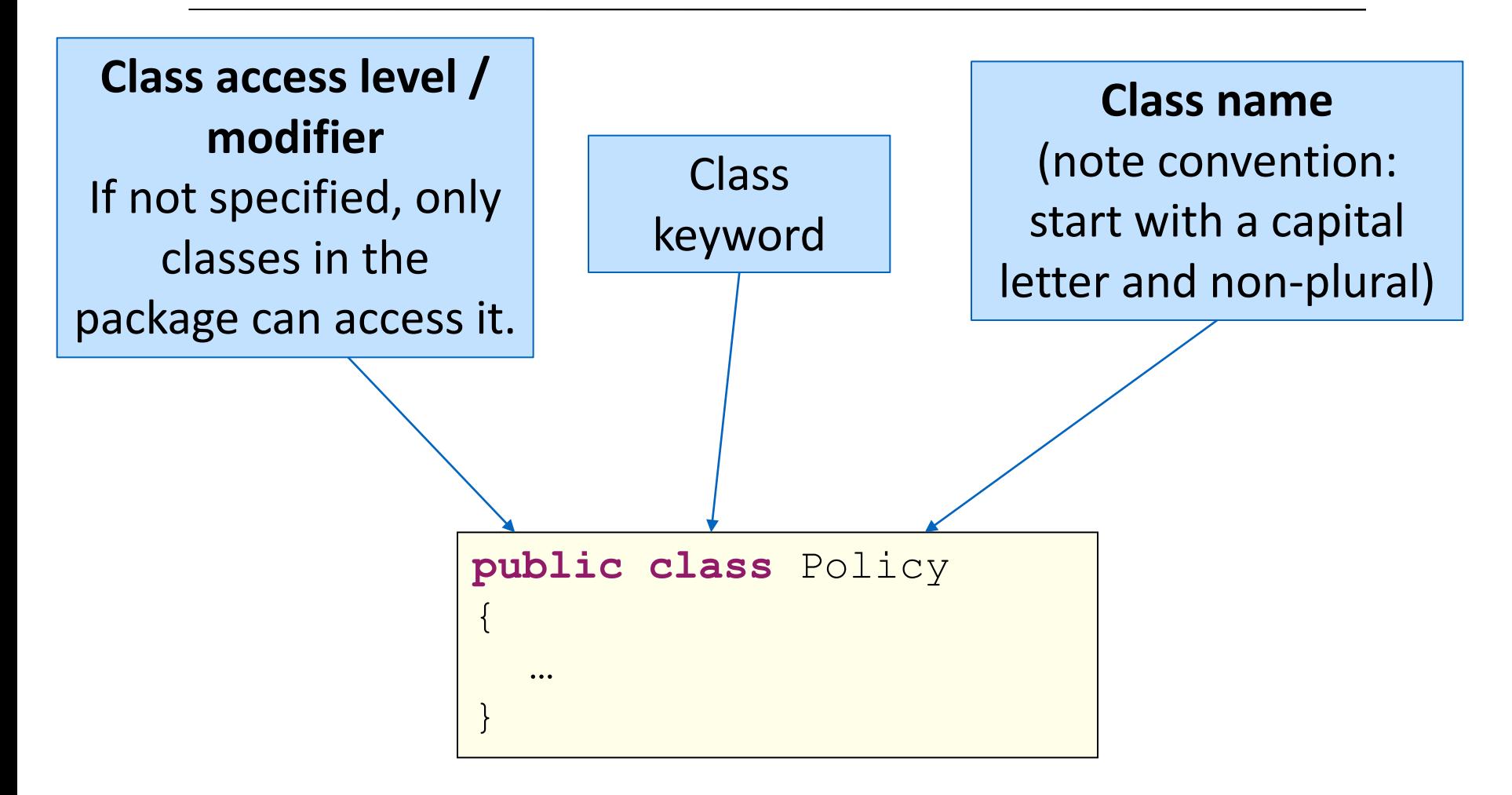

## .java Files

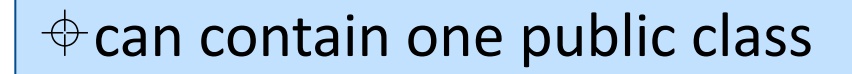

 $\triangle$  can contain more than one non-public classes (e.g. Android framework adopts this approach).

 $\triangle$  Filename is the same as the public class.

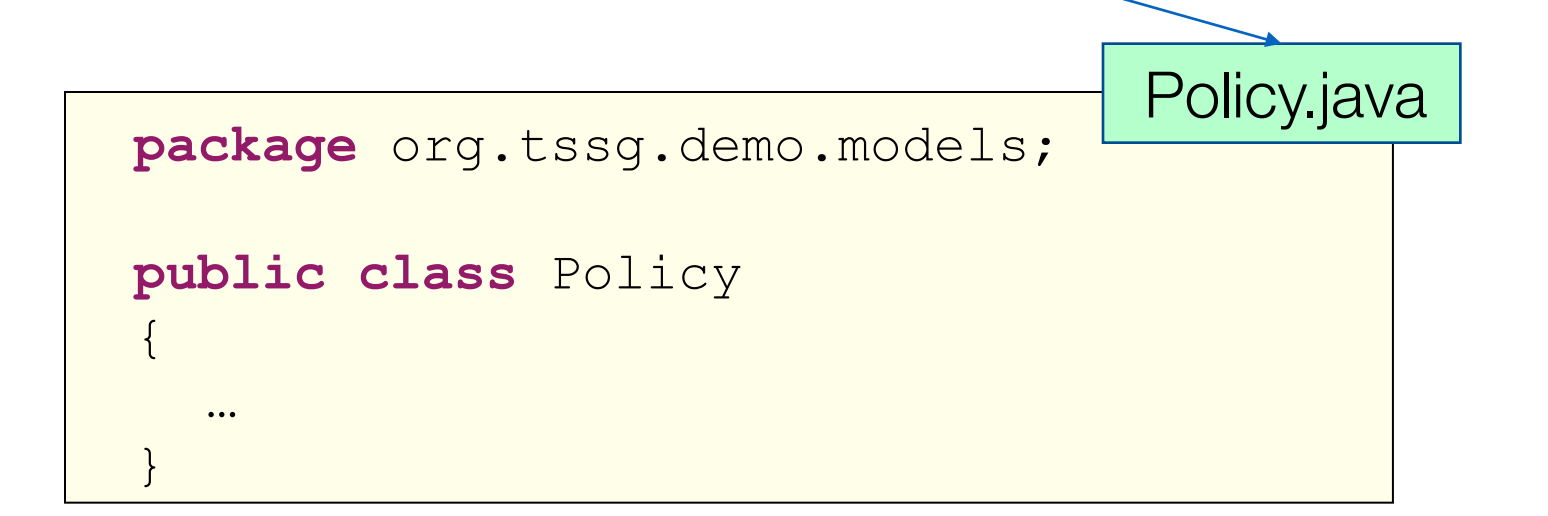

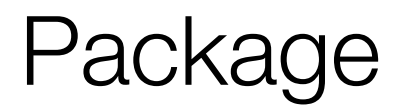

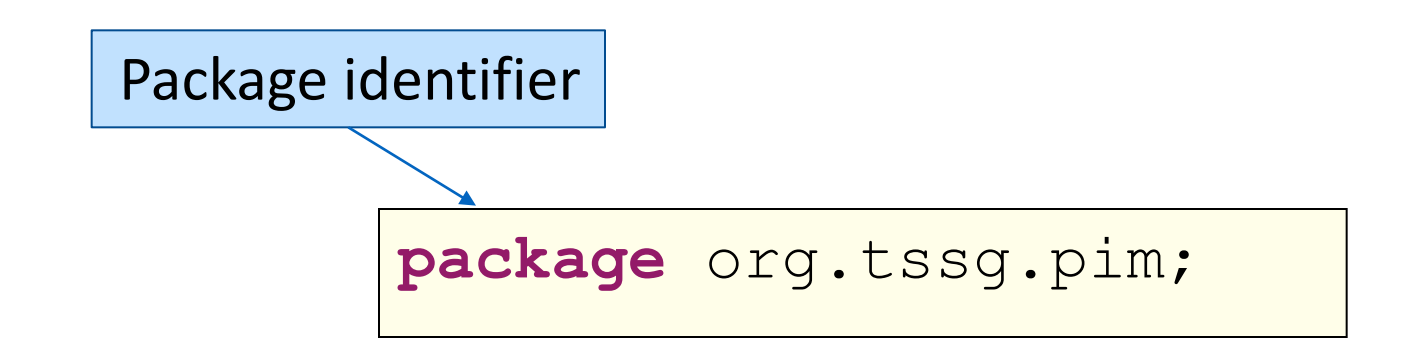

A package groups related classes e.g. testing, utilities, etc. A package is a unique identifier for a class; two classes in a package cannot be called the same name

### Referencing Classes / Import Statement

```
package org.tssg.demo.tests;
public class PolicyTester
{
  org.tssg.demo.models.Policy policy;
  …
  policy = new org.tssg.demo.models.Policy();
}
                                              Approach 1
```
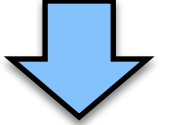

```
package org.tssg.demo.tests;
import org.tssg.models.Policy;
```

```
public class PolicyTester
{
  Policy policy;
  …
```

```
policy = new Policy();
```
Approach 2 (preferred)

## Some Java API packages…

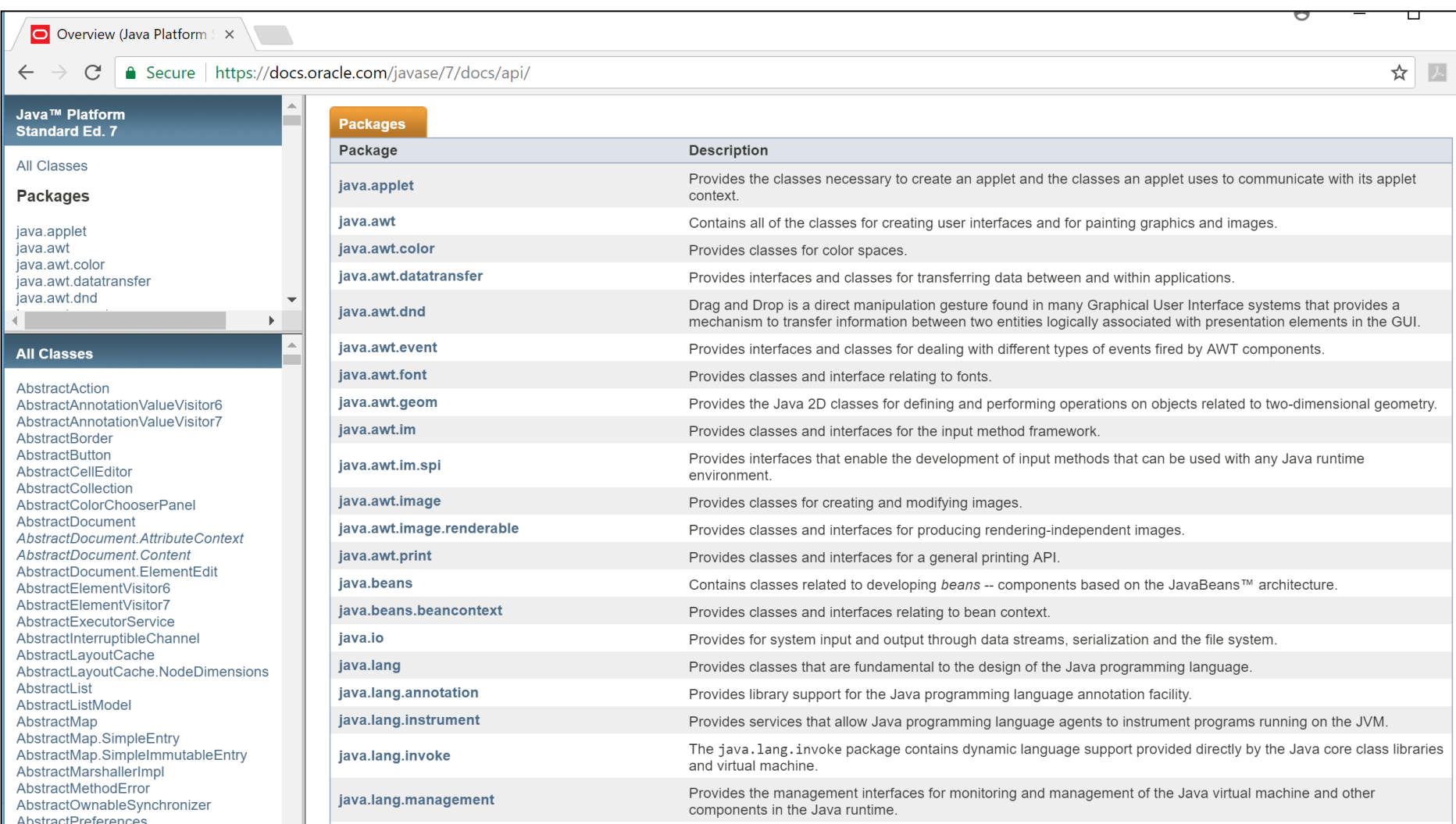

### Compiling Classes

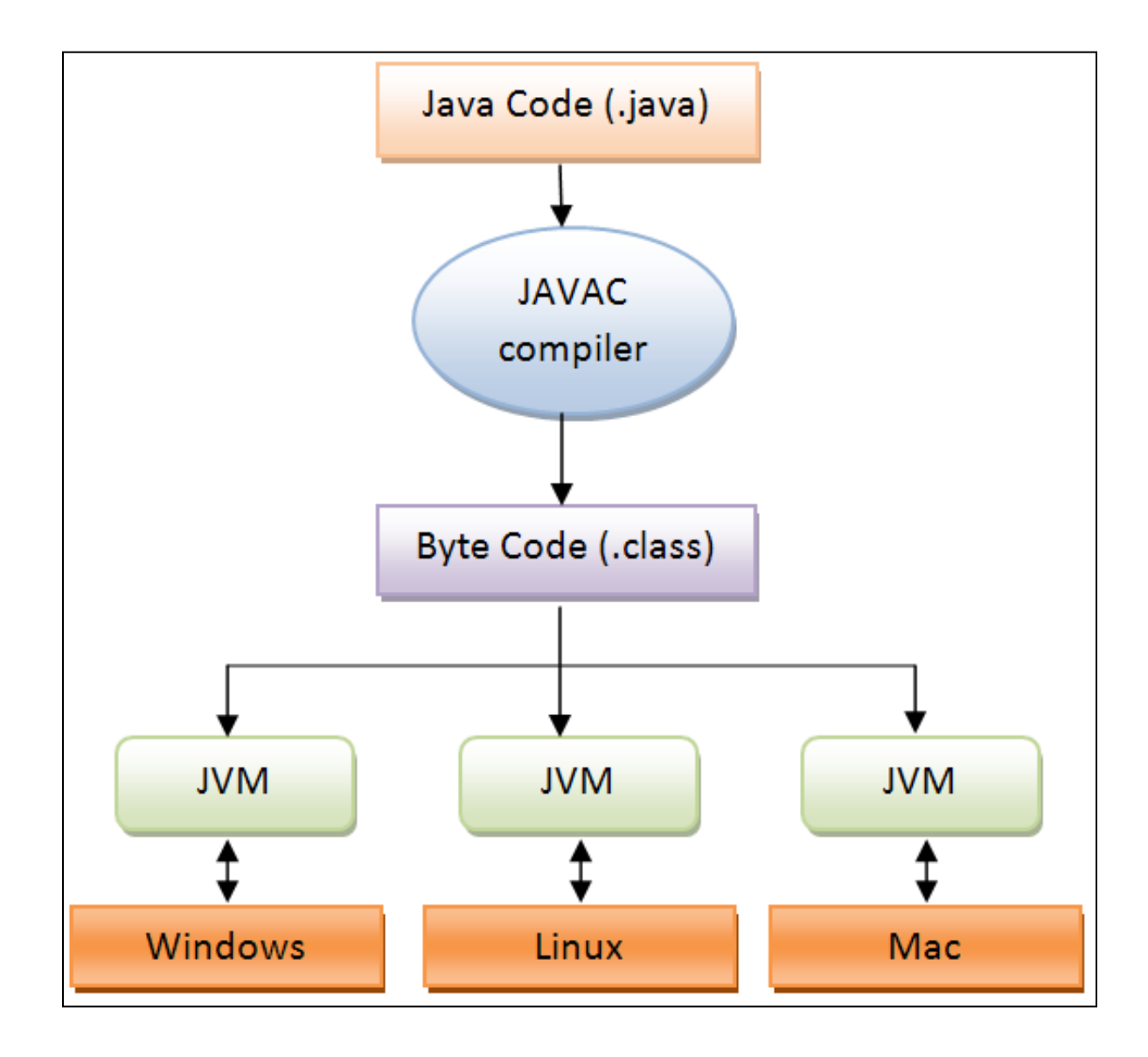

# Compiling Classes

#### Eclipse Package Explorer View

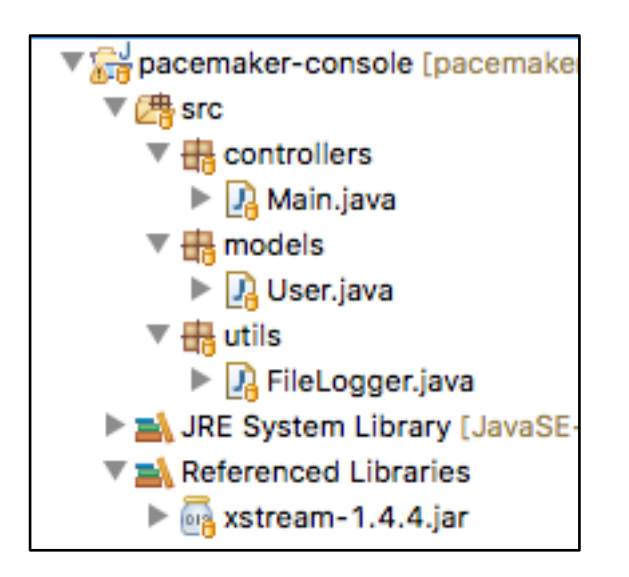

Logical Physical

#### Eclipse Navigator View

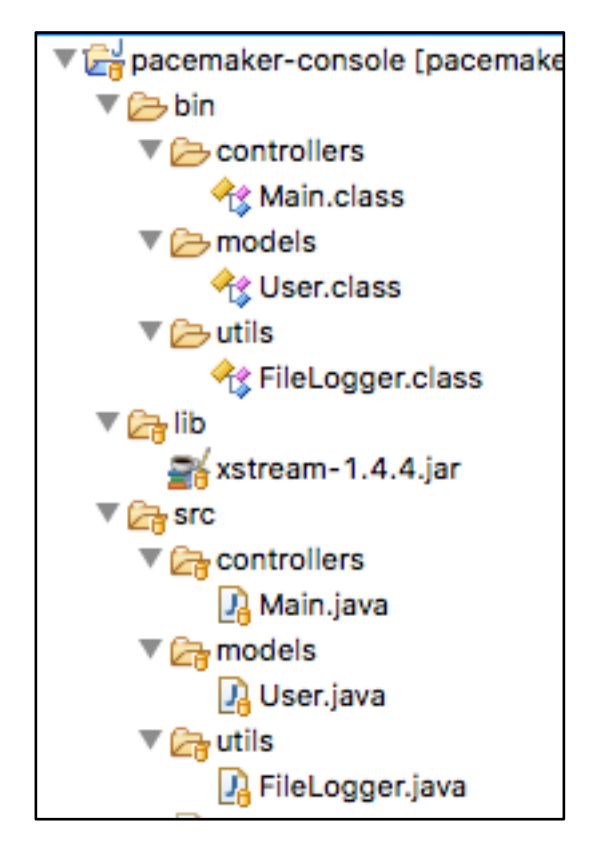

Java classes - in src directory - are compiled into the same folder in a **bin directory** and the set of the set of the set of the set of the set of the set of the set of the set of the set of the set of the set of the set of the set of the set of the set of the set of the set of the set of the

### Classpath and .jar files

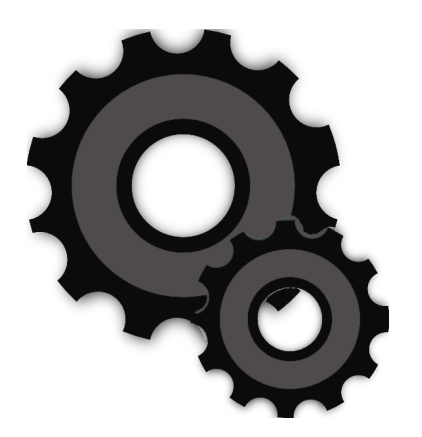

CLASSPATH is an environment variable that specifies the location of the classes and packages for the JVM.

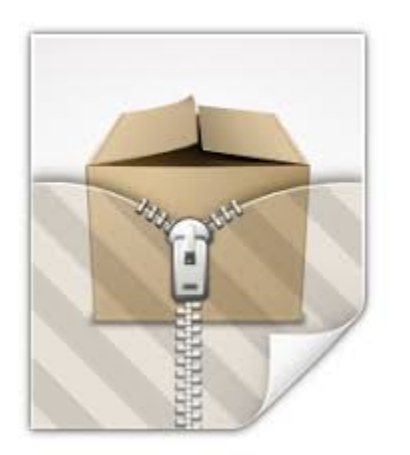

Compiled Java classes can be packaged and distributed in Java Archive (.jar) files. (packages become directories in the file).

# BuildPath in Eclipse

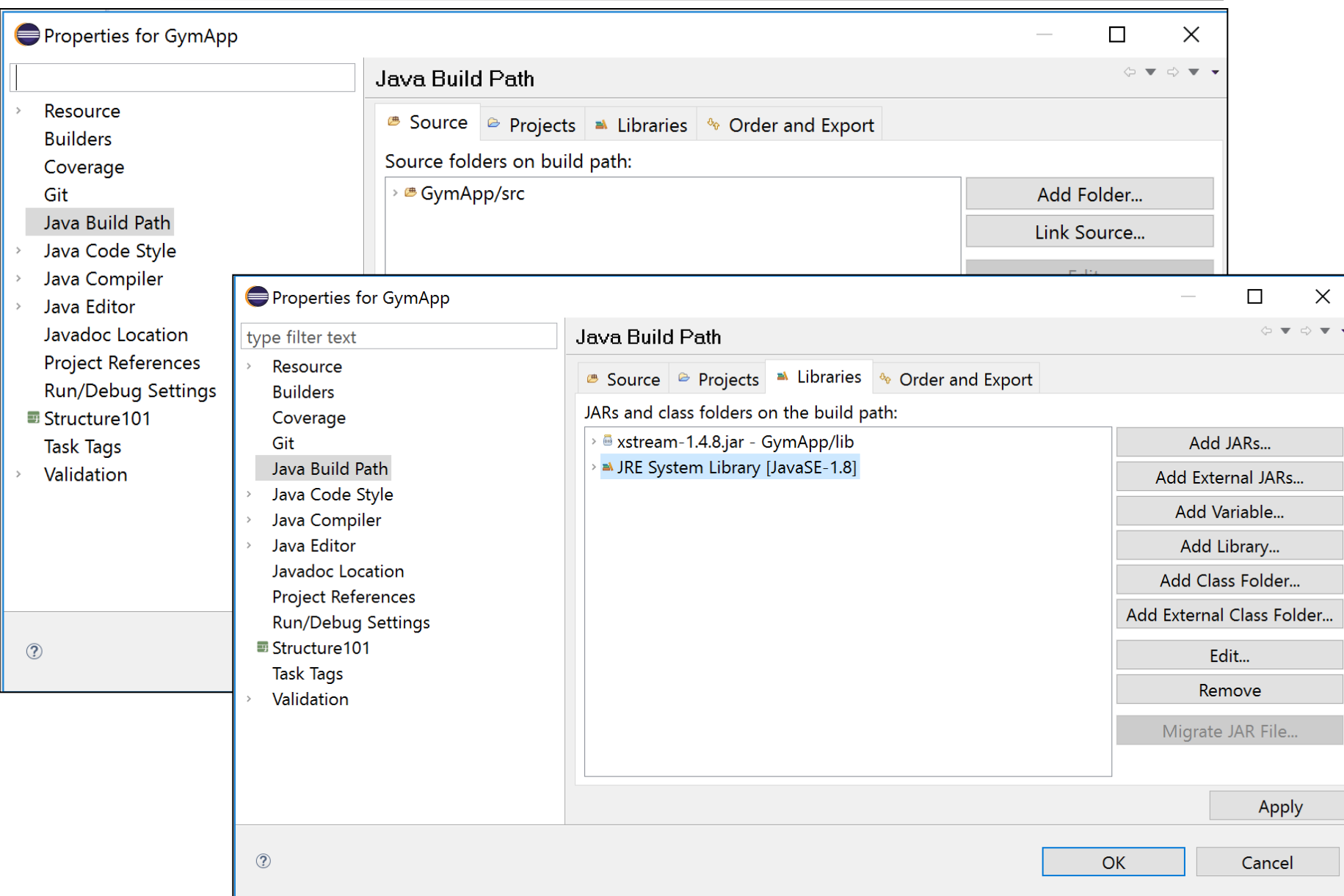

#### What are Fields?

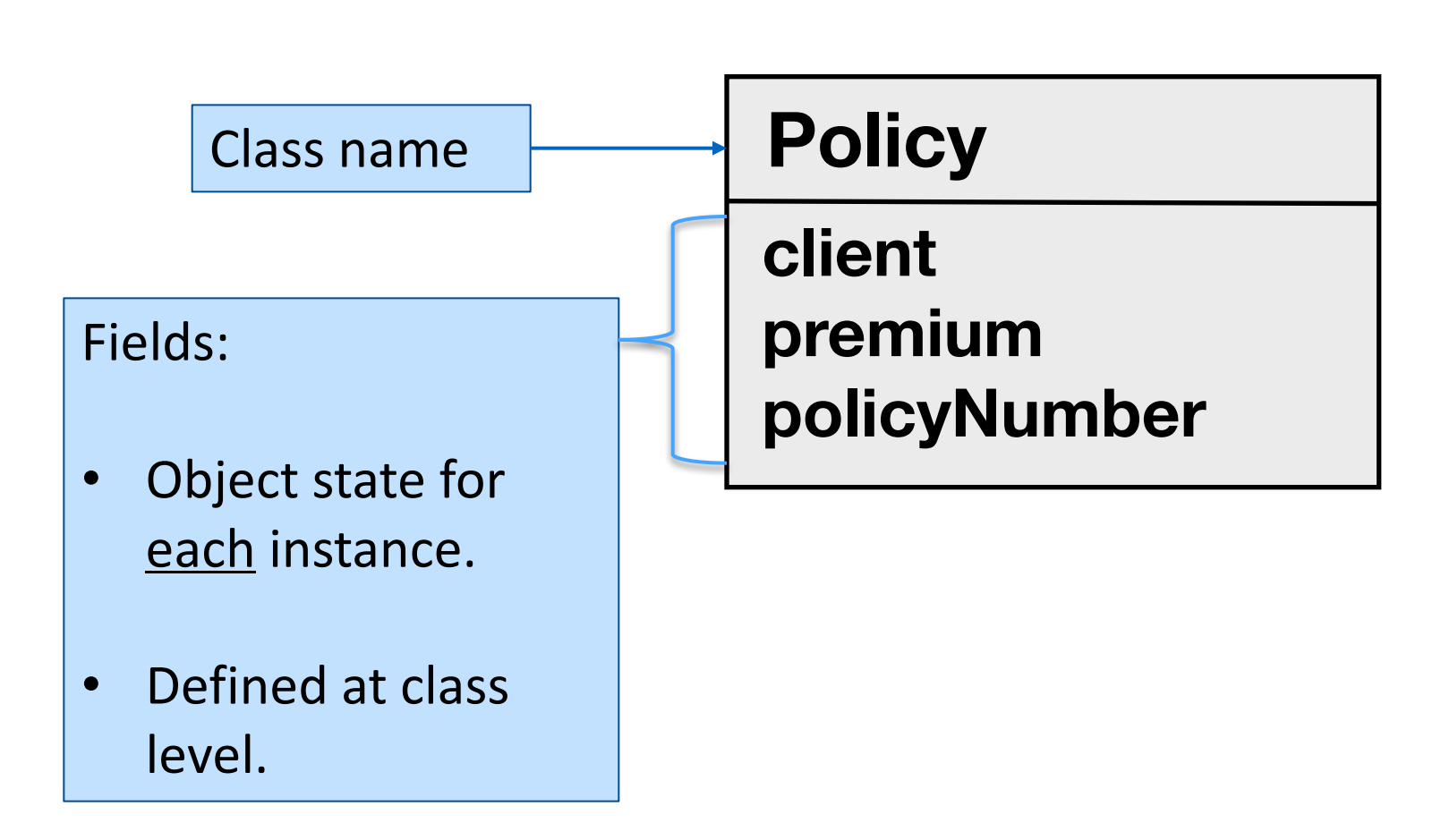

# Defining Fields

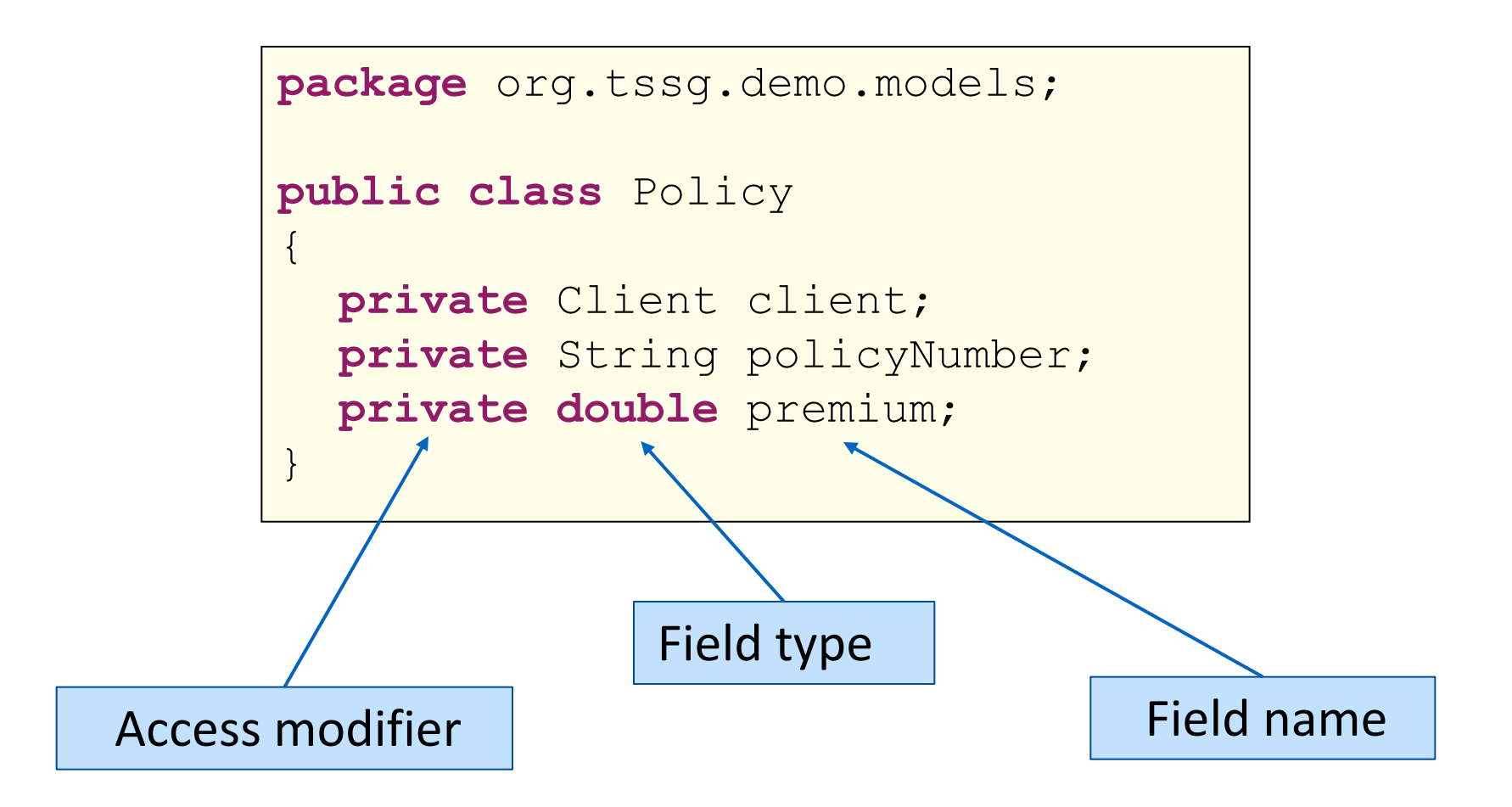

# Initializing Fields Explicitly

```
package org.tssg.demo.models;
public class Policy 
\{private Client client = new Client();
  private String policyNumber = "PN123";
  private double premium = 1200.00;
  private double amountPaid;
}
```
Primitive type fields get a default value:

- numerics  $= 0$
- $\bullet$  boolean = false

# Initializing Fields Explicitly

```
package org.tssg.demo.models;
public class Policy 
\{private Client client = new Client();
  private String policyNumber = "PN123";
  private double premium = 1200.00;
  private double amountPaid;
```
Unless explicitly initialized, reference type fields are initialized to null.

}

Constructors are often used to initialize objects

Primitive type fields get a default value:

- numerics  $= 0$
- $\bullet$  boolean = false

### Field Access Modifier

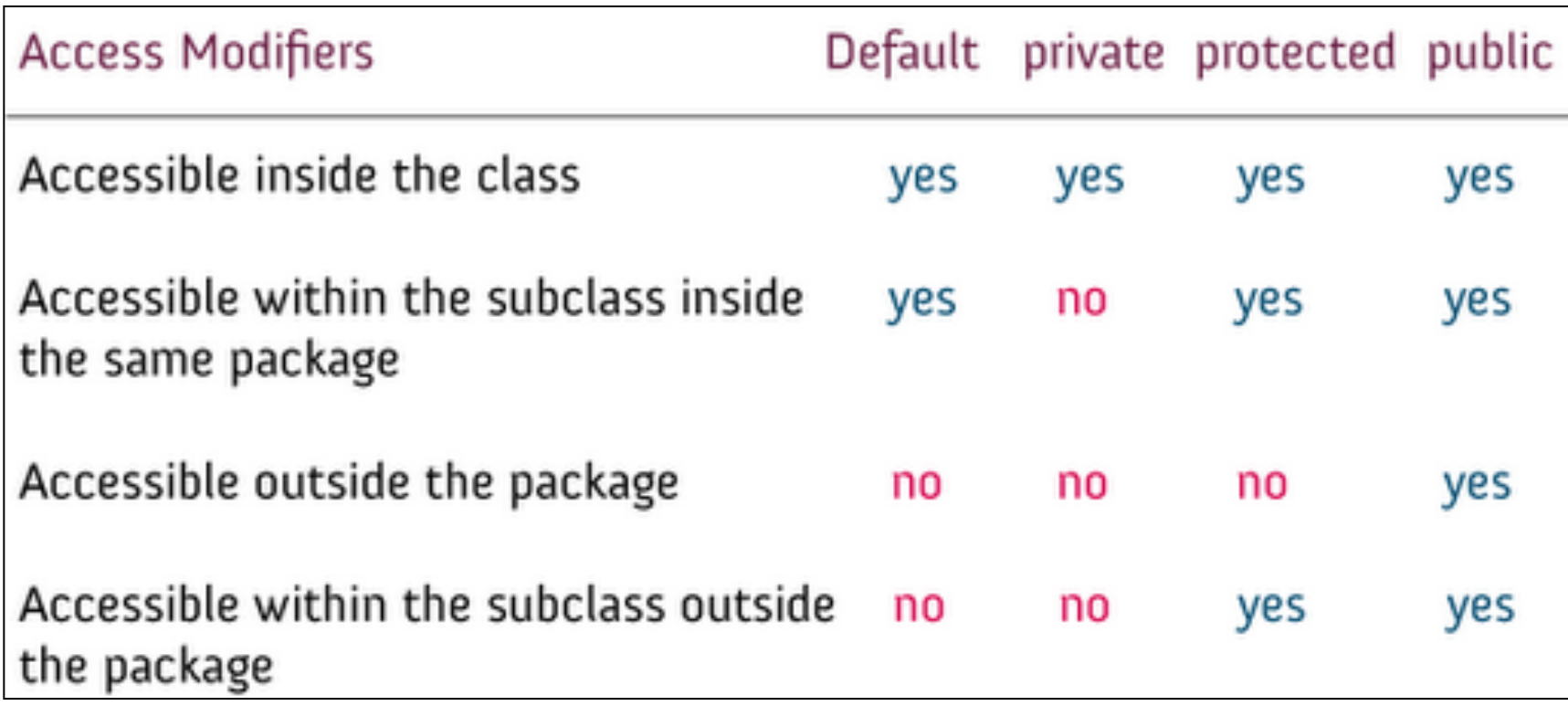

### **Methods**

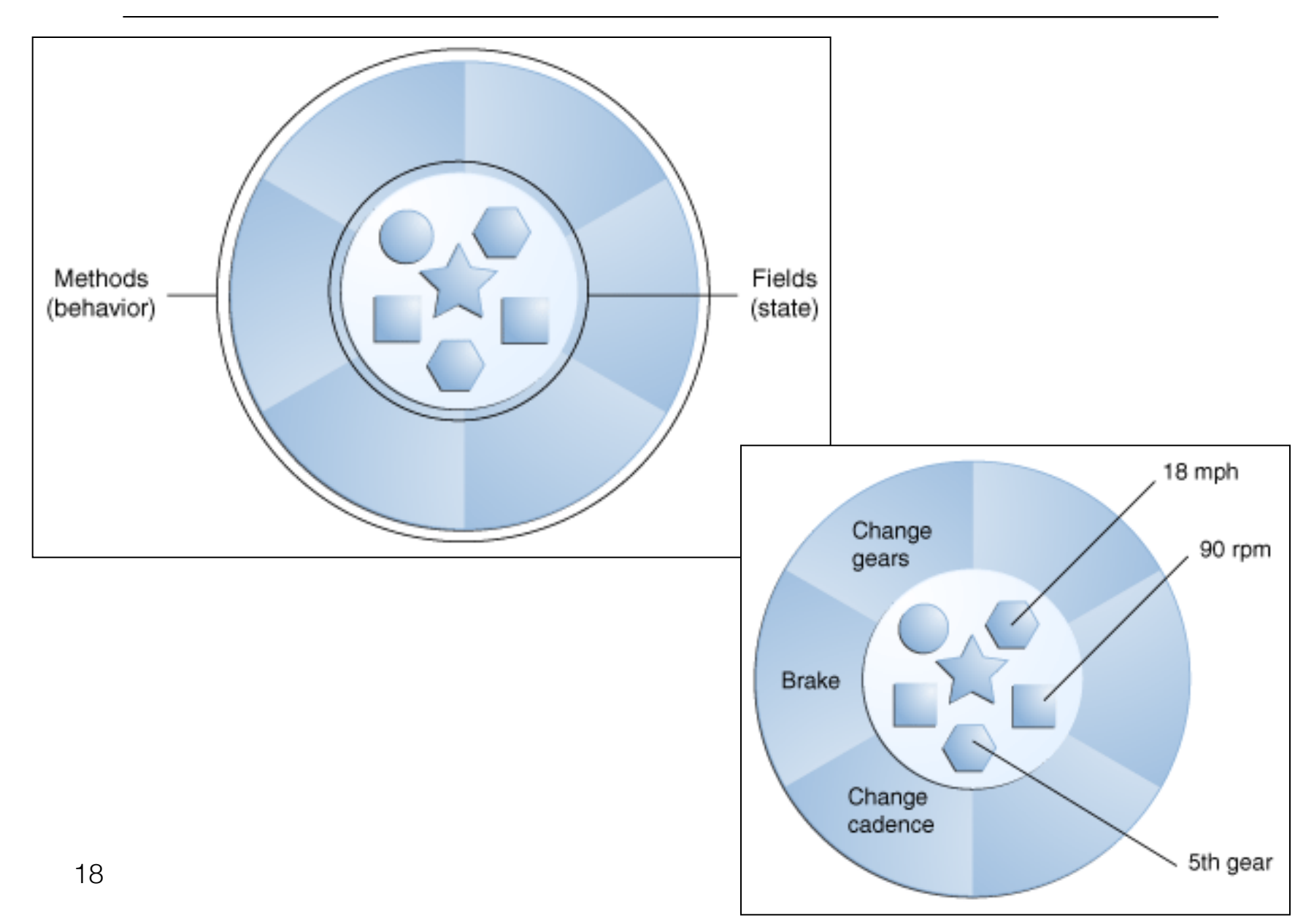

## **Methods**

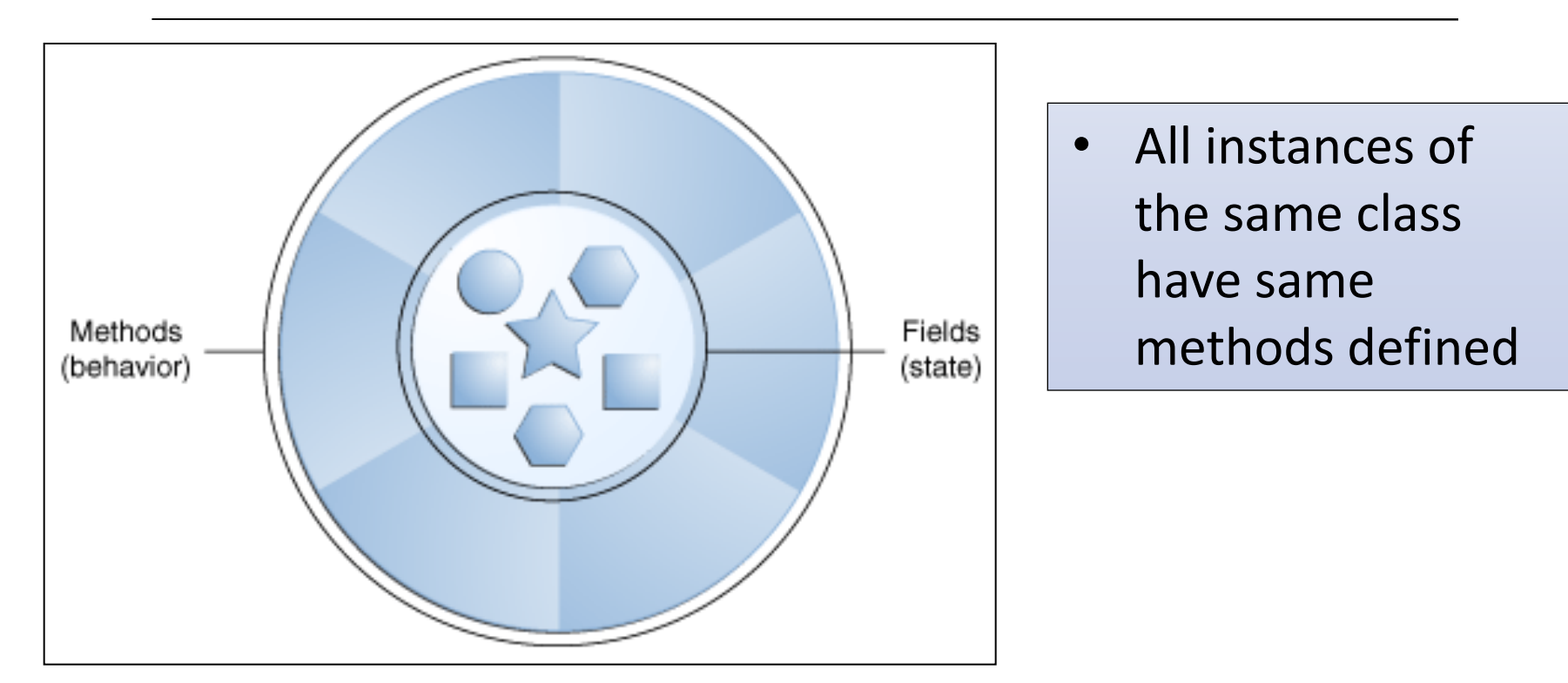

• When a message is sent to an object, the method that corresponds to that message is executed i.e.  $\triangle$  Methods represent implementation of messages

#### getters()/setters()

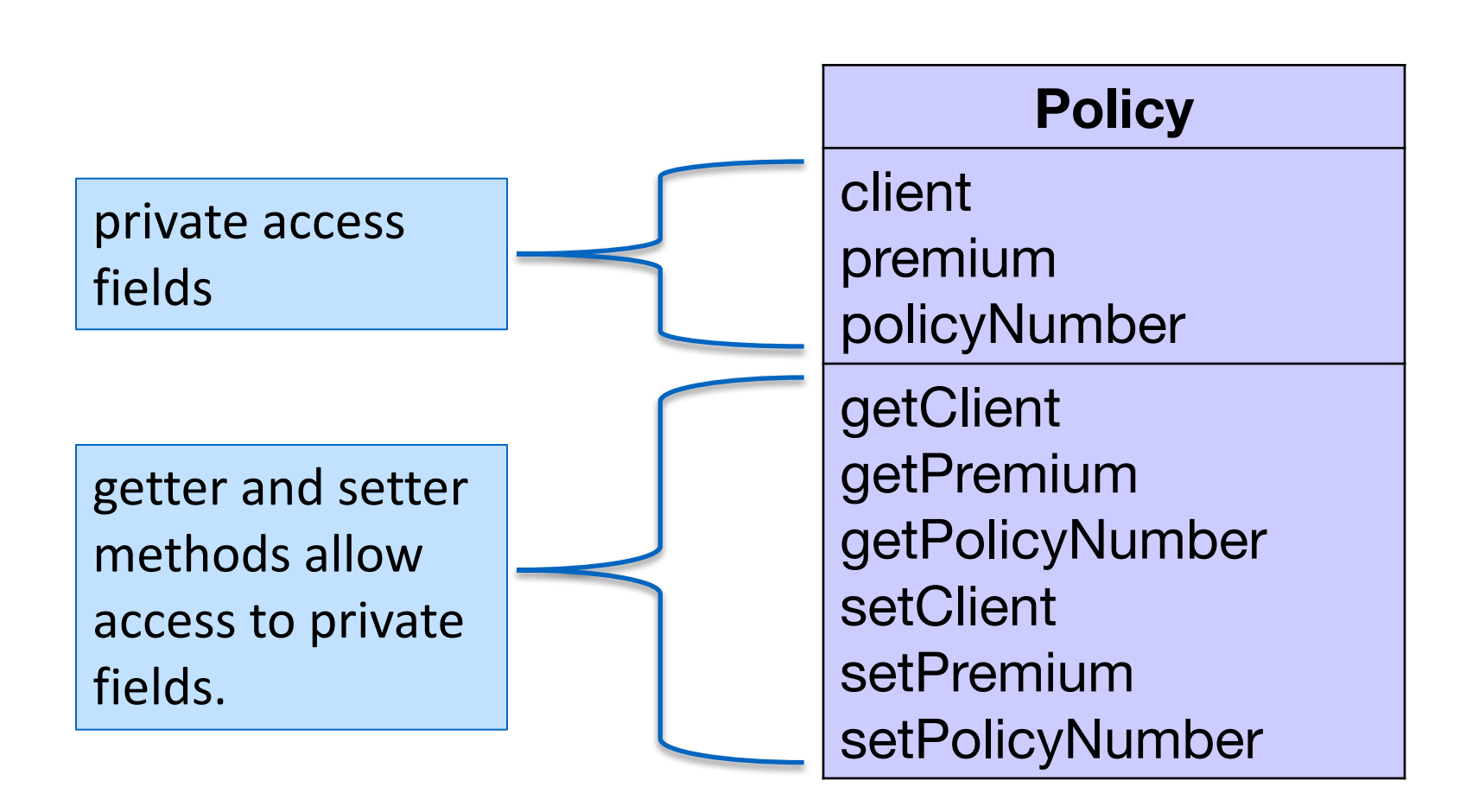

# Defining Methods

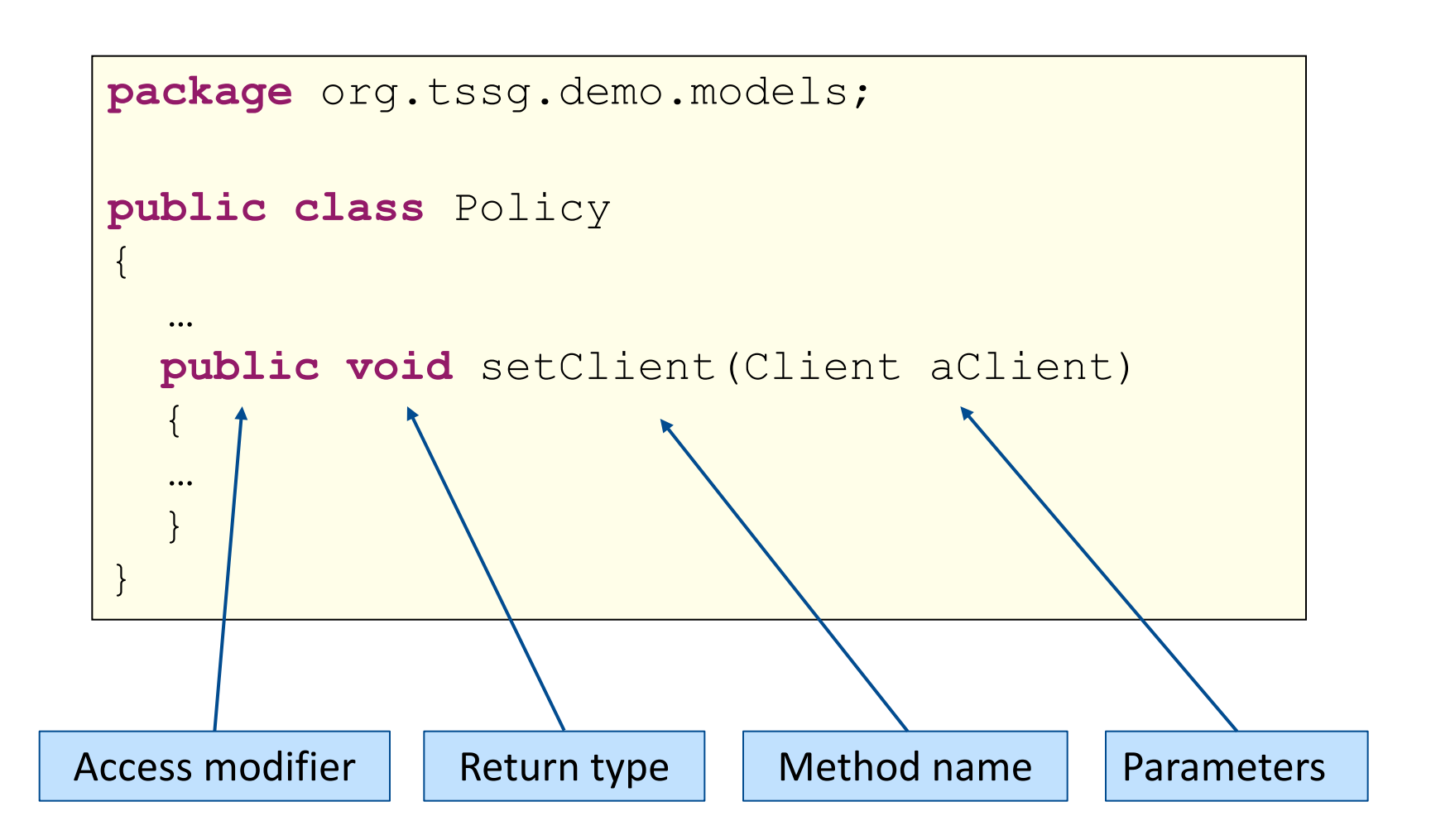

#### **Constructors**

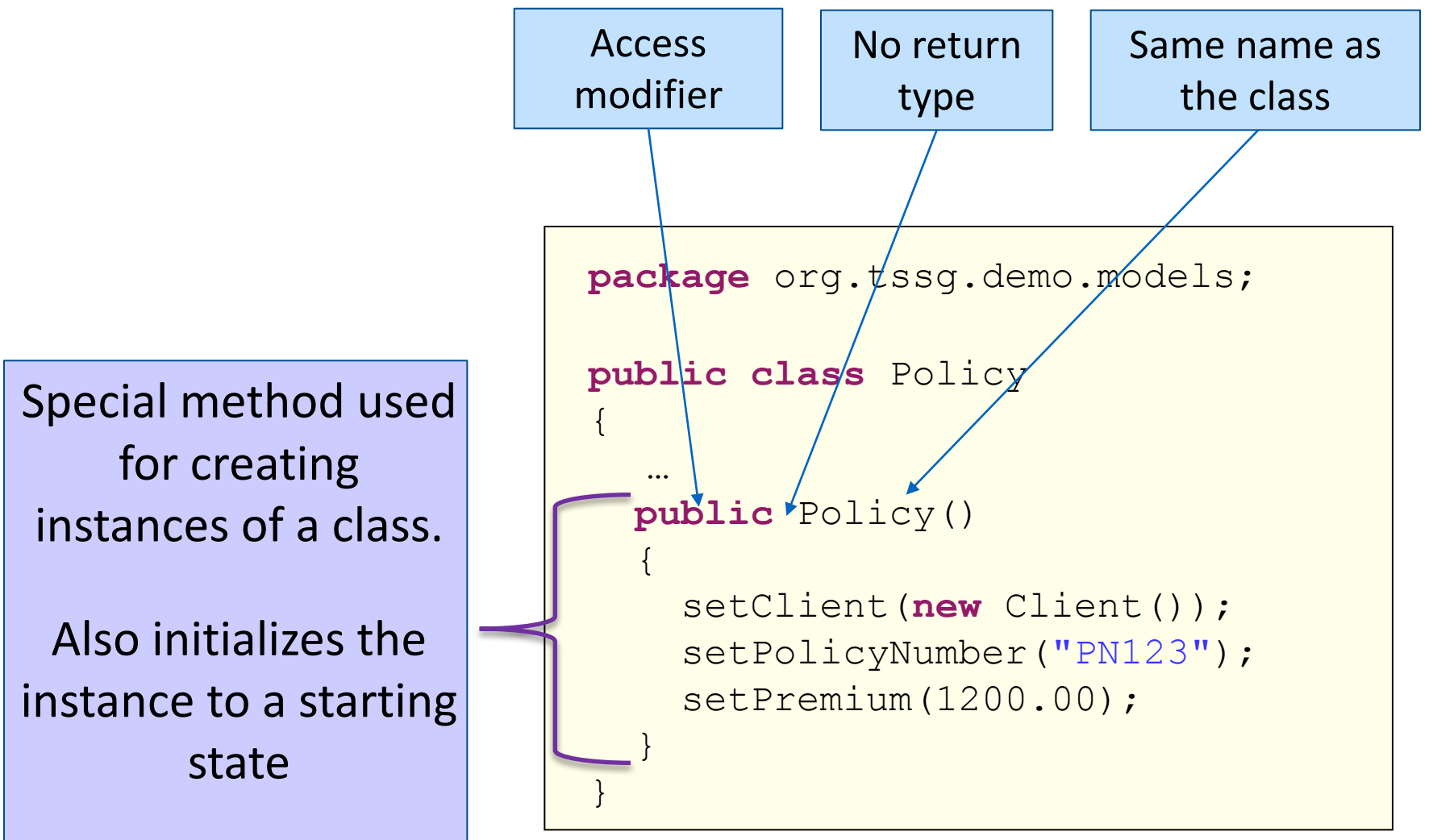

#### **Constructors**

```
package org.tssg.demo.models;
public class Policy
\{…
  public Policy(Client aClient, String policyNumber, double
  premium)
  {
    setClient(aClient);
    setPolicyNumber(policyNumber);
    setPremium(premium);
  }
}
```
Policy policy = **new** Policy(**new** Client(), "PN123", 1200.00);

## Policy Class: Sample Implementation

package org.tssg.demo.models;

```
public class Policy 
\{private Client client;
  private String policyNumber;
  private double premium;
  public Policy(Client aClient, String policyNumber, double premium)
  {
   setClient(aClient);
   setPolicyNumber(policyNumber);
   setPremium(premium);
  }
  public Client getClient() 
  {
   return client;
  }
  public void setClient(Client aClient) 
  {
   this.client = aClient;
  }
  //… other getters and setters..
```
### Overview: Road Map

- $\triangleq$  Classes in Java
	- $\div$  What are classes?
	- Defining classes
	- $\div$  . java files
	- $\triangleq$  Packages and access level
	- $\triangleq$  . jar files and classpath
	- $\triangleq$  Fields, methods, and constructors
- Static fields and methods
	- Defining and using static fields
	- $\triangleq$  Defining and using static methods
- $\triangleq$  Commonly used classes in Java
	- $\triangle$  Object class
	- $\triangleq$  String and String Buffer classes
	- $\triangleleft$  Class and System classes

#### What are Static Fields?

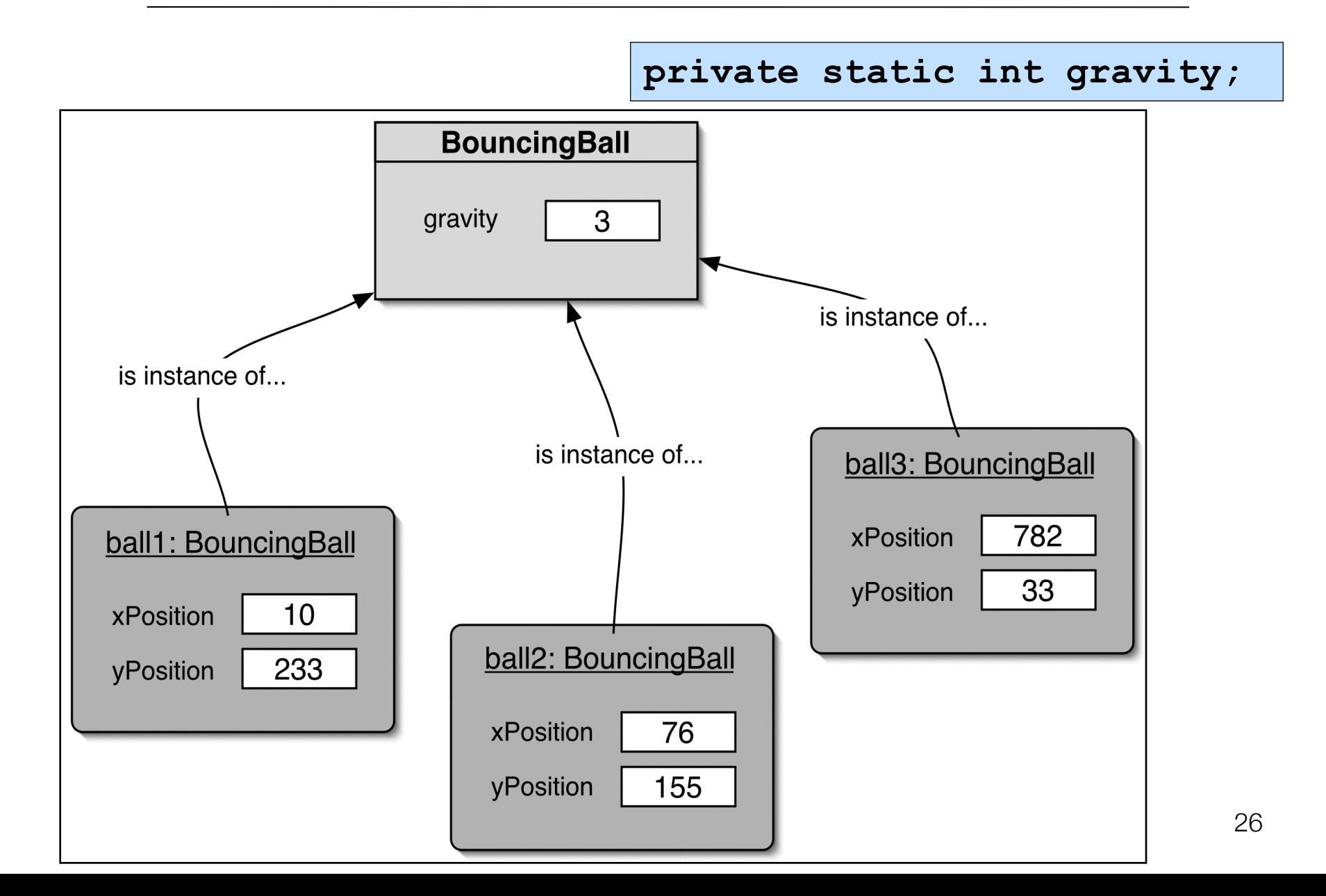

## Declaring Static Fields

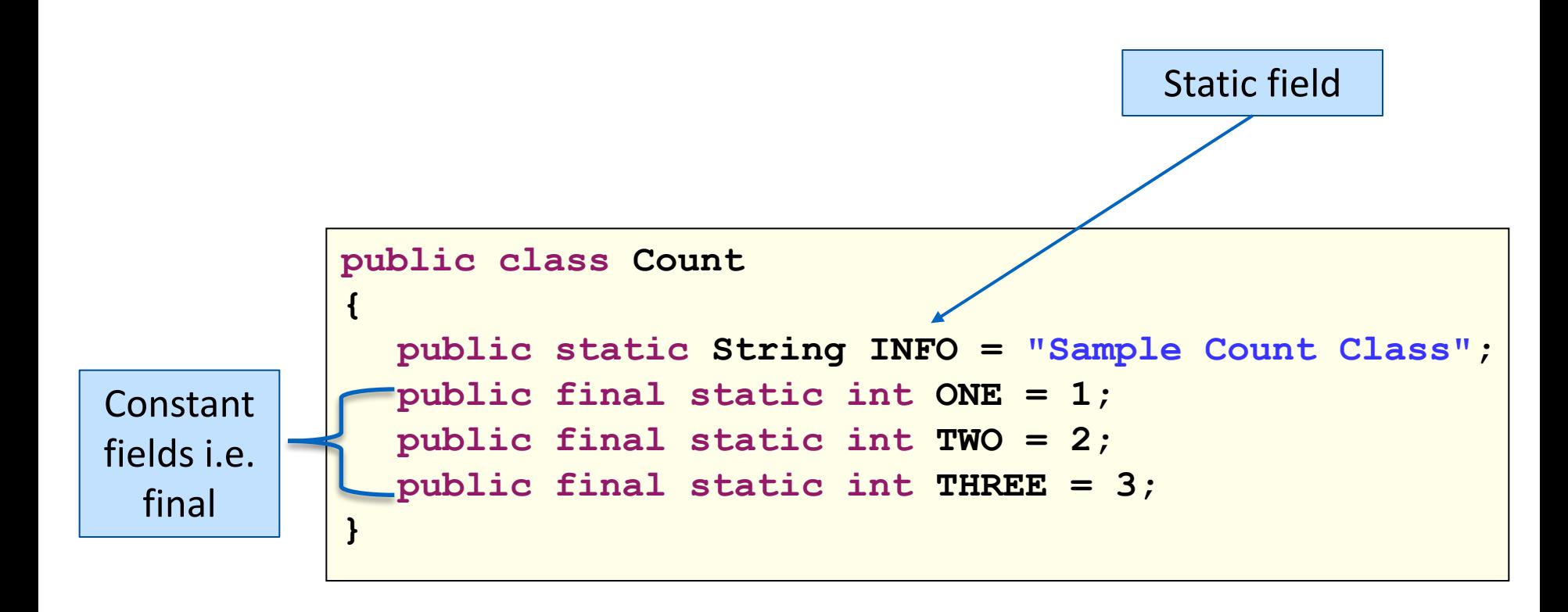

#### Accessing Static Fields

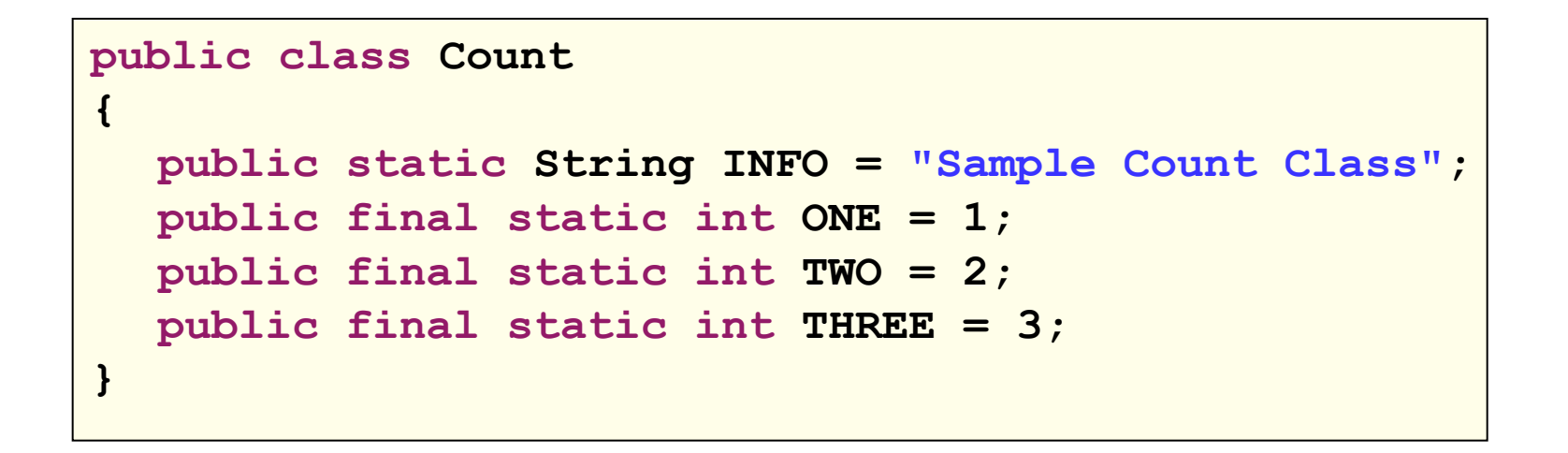

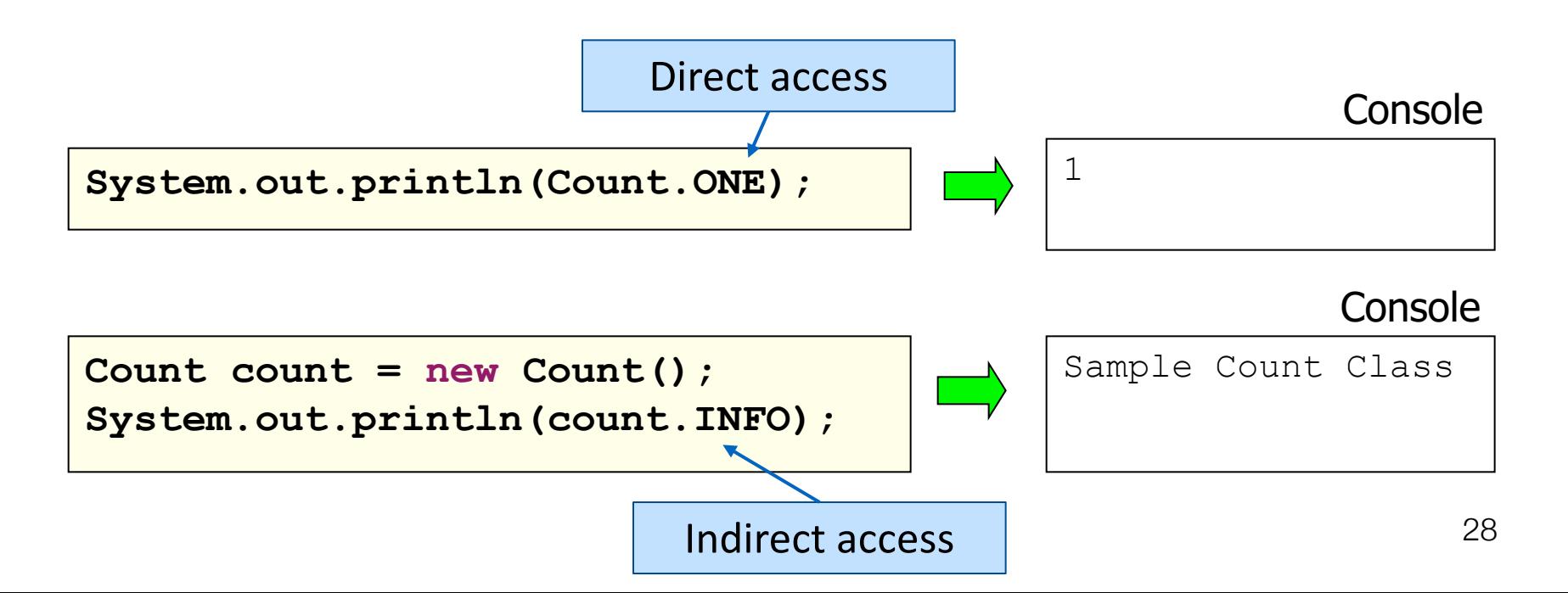

#### Static Methods

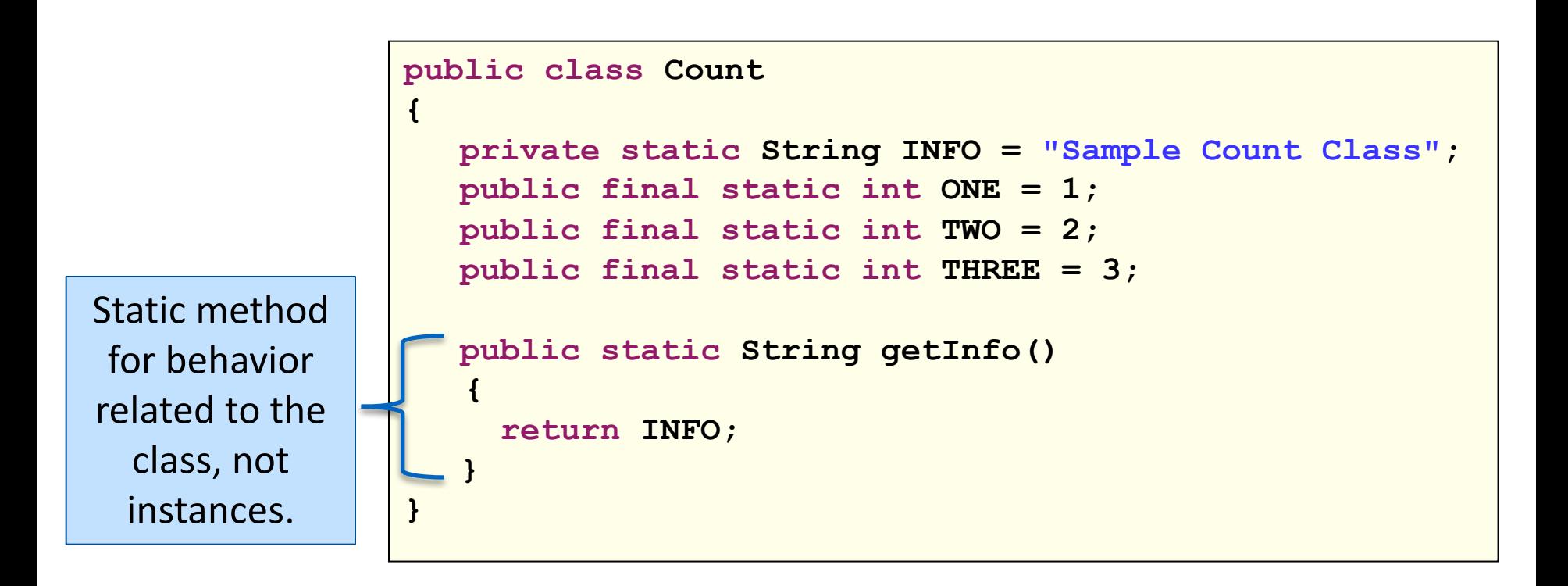

#### Commonly used for accessing static fields.

## Using Static Methods

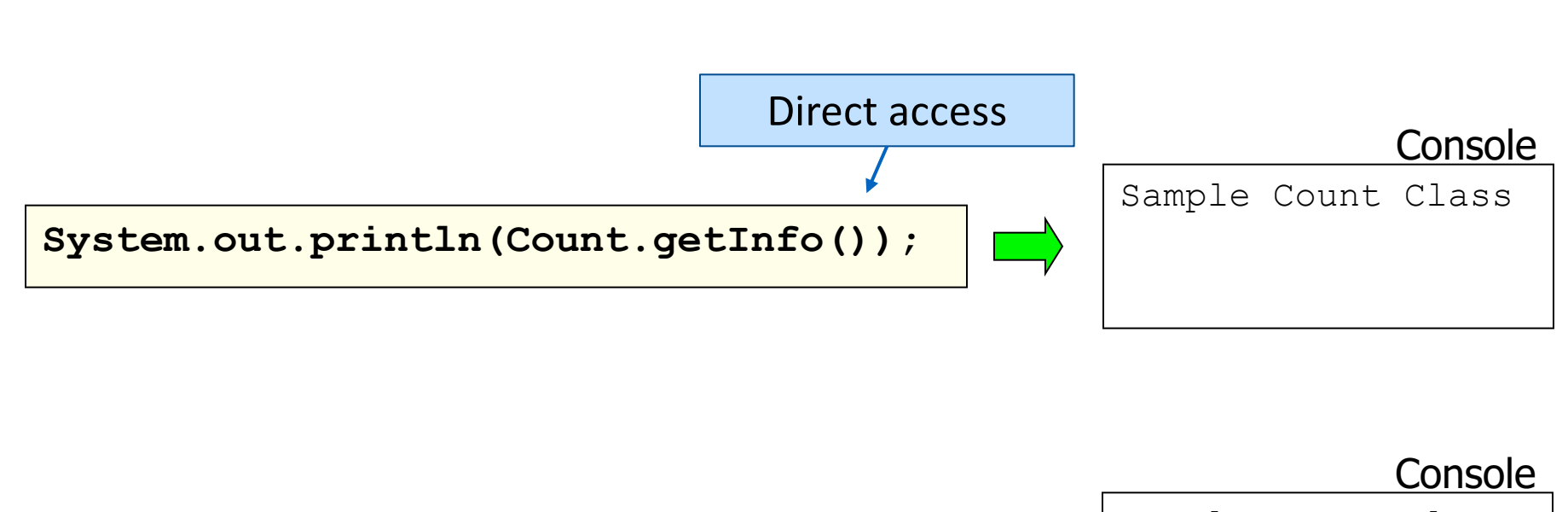

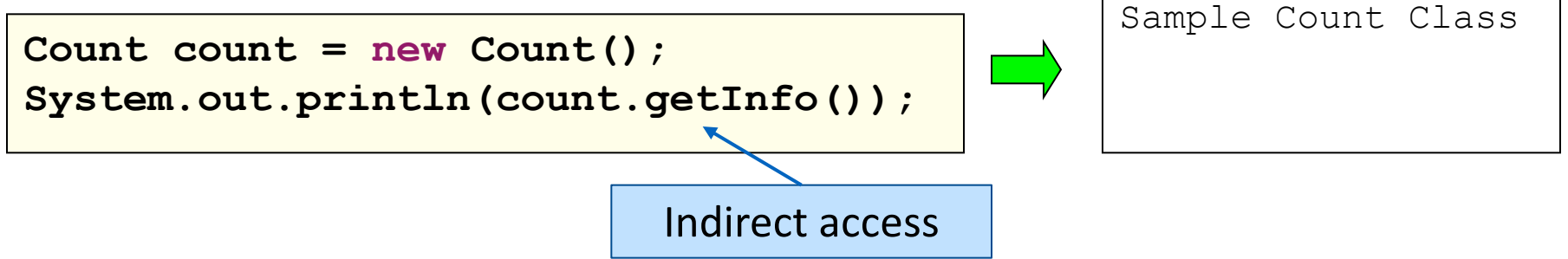

## Overview: Road Map

- $\triangleq$  Classes in Java
	- $\div$  What are classes?
	- Defining classes
	- $\div$  . java files
	- $\triangleq$  Packages and access level
	- $\triangleq$  . jar files and classpath
	- $\triangleq$  Fields, methods, and constructors
- $\div$  Static fields and methods
	- $\triangle$  Defining and using static fields
	- $\div$  Defining and using static methods
- Commonly used classes in Java
	- Object class
	- String and String Buffer classes
	- Class and System classes

#### Package java.lang

Provides classes that are fundamental to the design of the Java programming language

Special class; no need to import it.

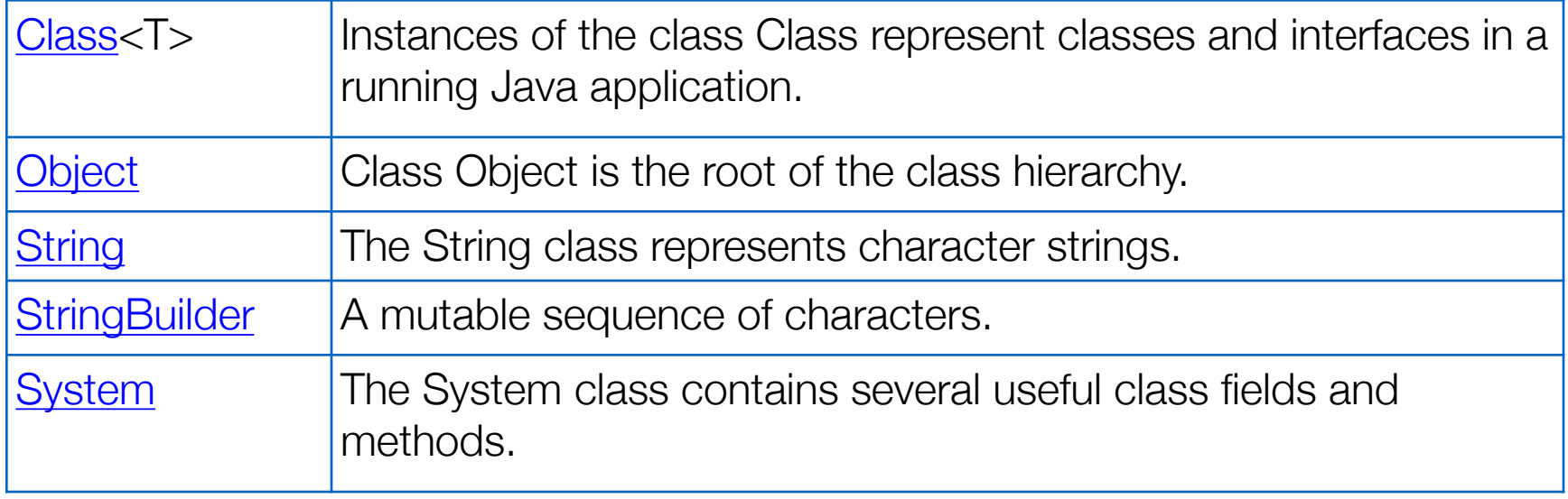

## Object Class

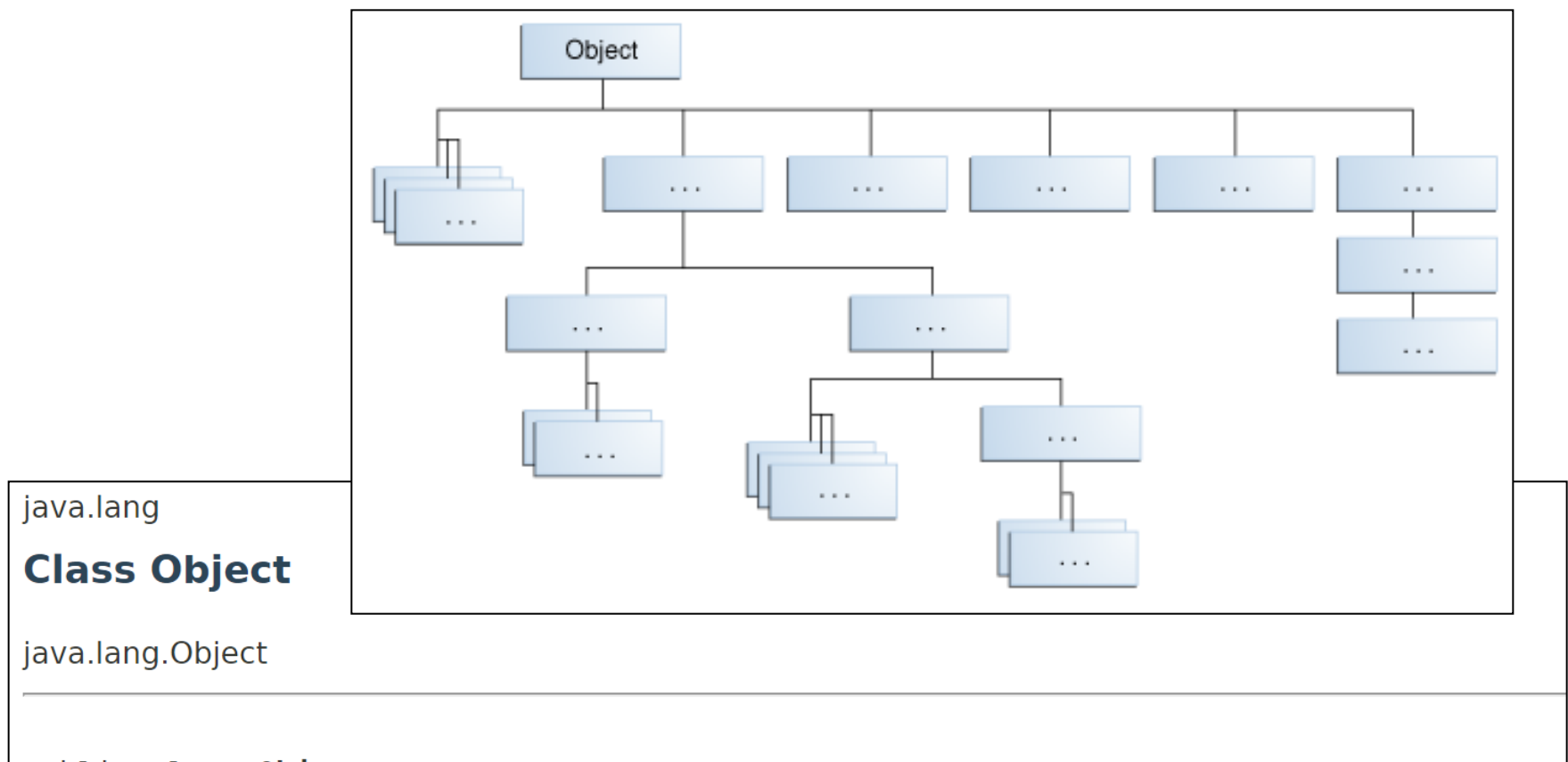

#### public class Object

Class Object is the root of the class hierarchy. Every class has Object as a superclass. All objects, including arrays, implement the methods of this class.

#### Since:

JDK1.0

## Object Class

#### **Method Summary**

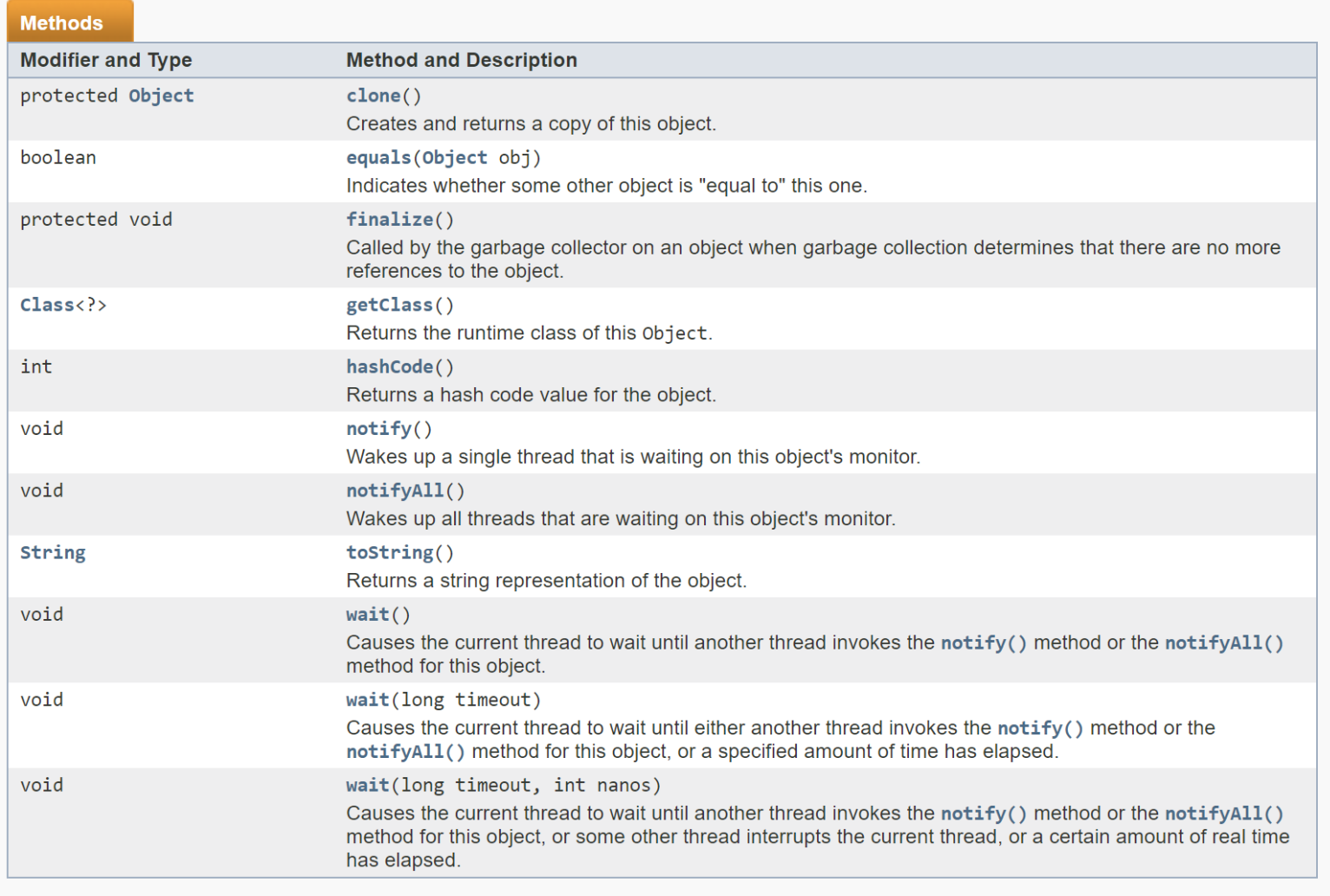

# Object Class: equals() method

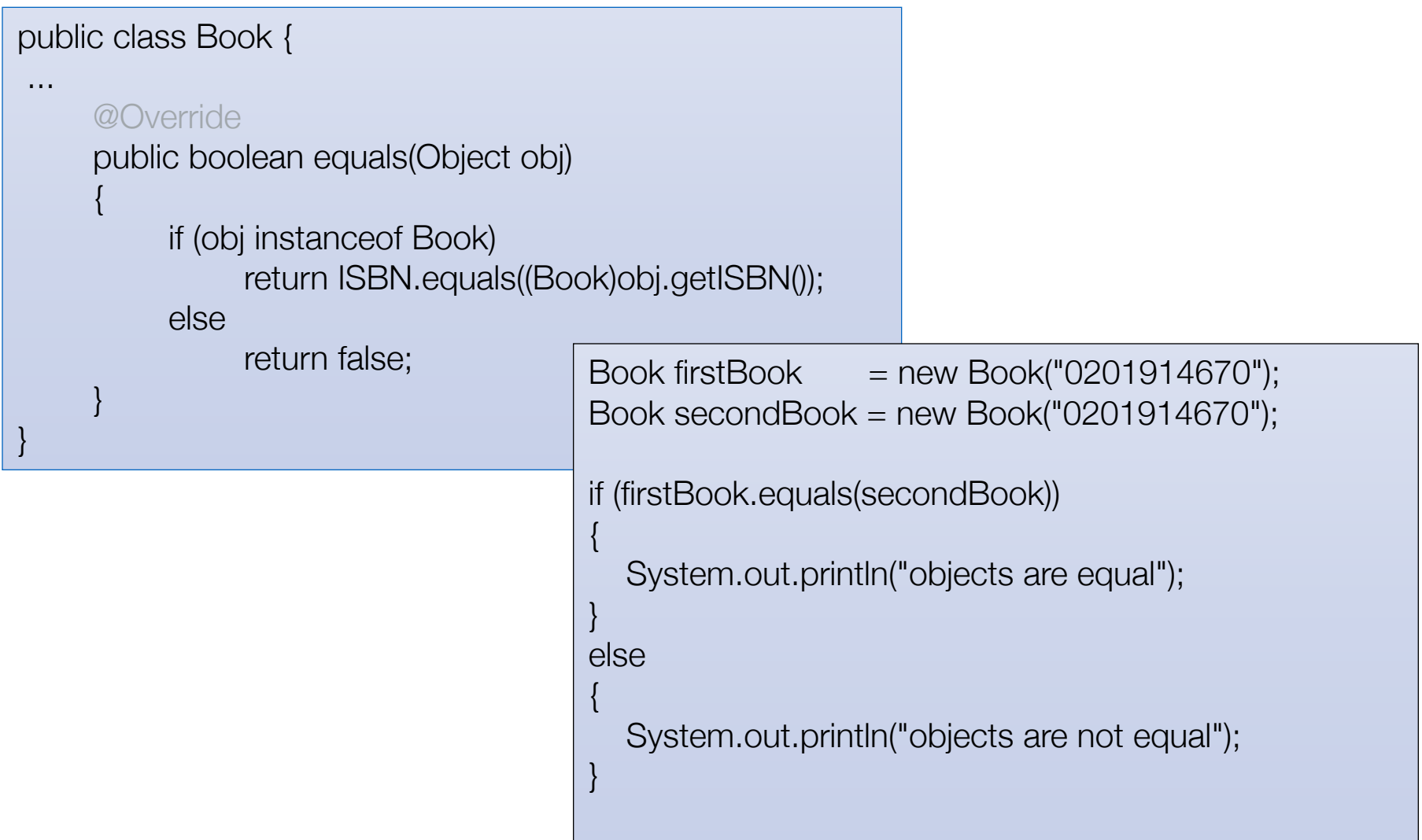

#### Object Class: hashCode() method

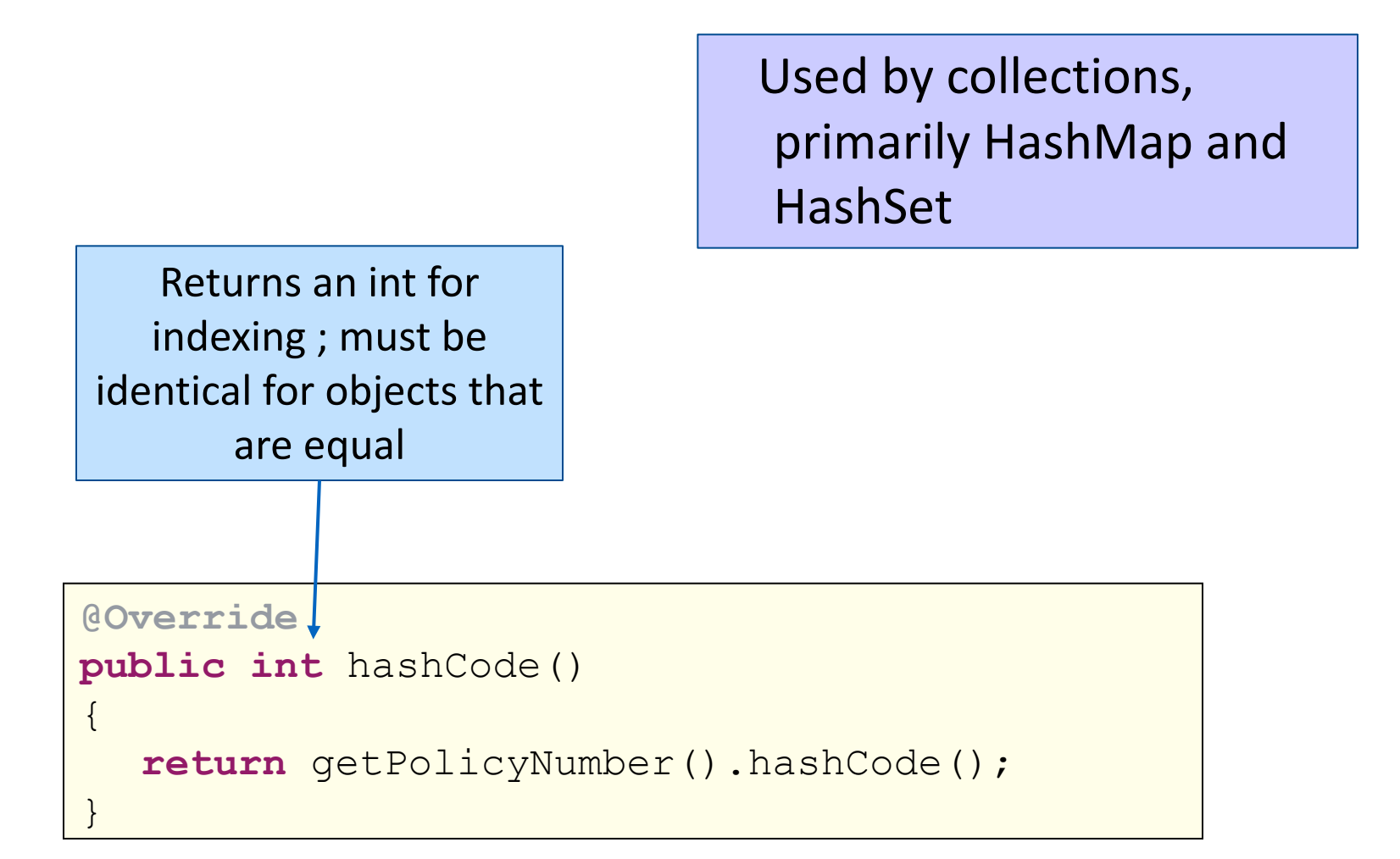

## String Class

Strings are immutable

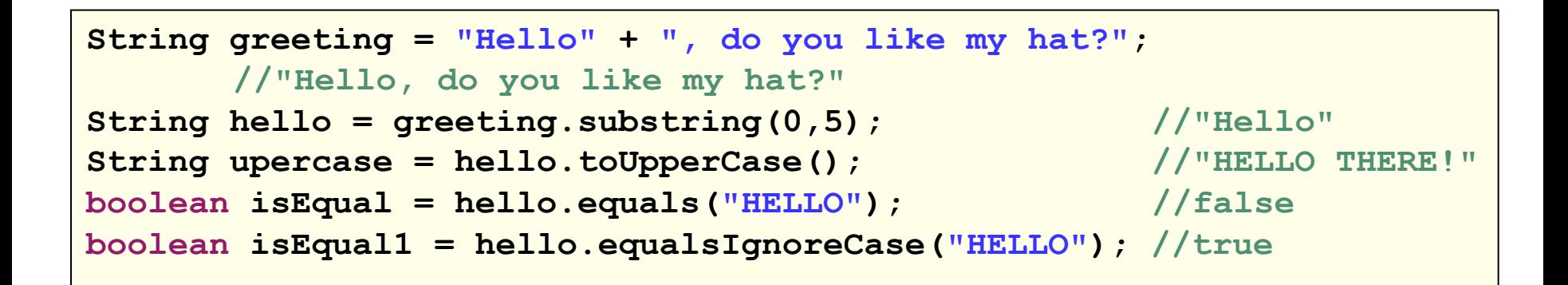

#### StringBuffer Class

StringBuffer is used for Strings that can change e.g. appending, replacing, inserting and deleting characters.

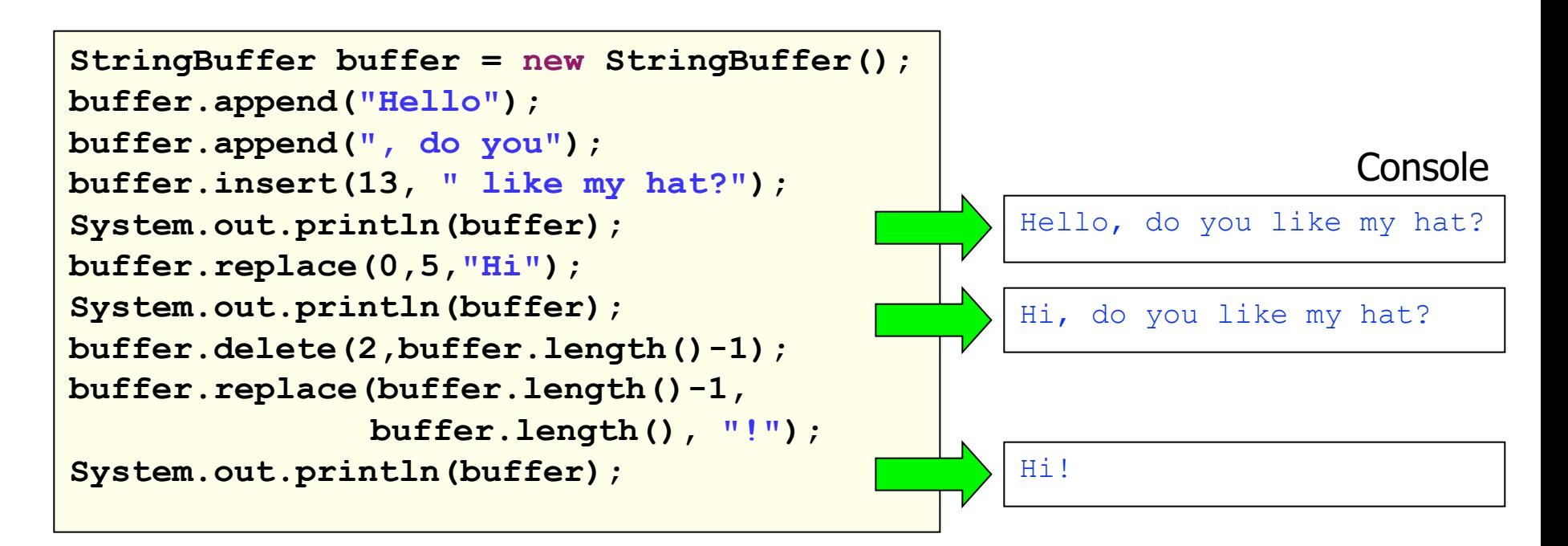

System Class

Provides an access to system functions through its static protocols.

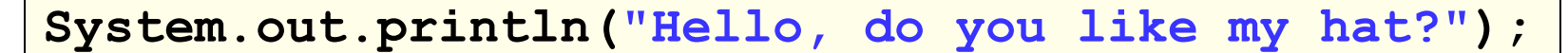

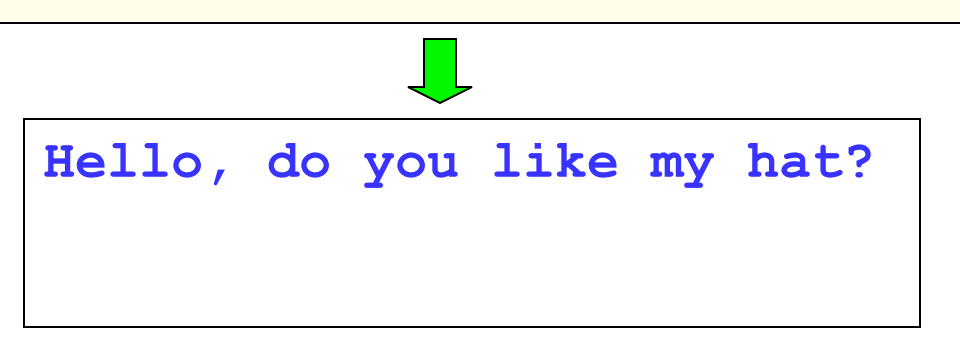

**Console** 

# Covered in this lecture:

#### ± **Overview**

- $\triangleq$  Introduction
- $\triangleq$  Syntax
- $\triangleleft$  Basics
- $\triangle$  Arrays

#### ± **Classes**

- $\triangle$  Classes Structure
- $\triangleq$  Static Members
- $\triangleq$  Commonly used Classes

#### ± **Control Statements**

- $\triangle$  Control Statement **Iypes**
- $\div$  If, else, switch
- $\triangleq$  For, while, do-while

#### ± **Inheritance**

- $\triangleq$  Class hierarchies
- $\triangleq$  Method lookup in Java
- $\div$  Use of this and super
- $\triangle$  Constructors and inheritance
- $\triangle$  Abstract classes and methods

**Interfaces** 

#### ± **Collections**

- $\triangle$  ArrayList
- $\triangleleft$  HashMap
- $\triangleq$  Iterator
- $\triangle$  Vector
- $\triangle$  Fnumeration
- $\triangle$  Hashtable

#### ± **Exceptions**

- $\triangle$  Exception types
- $\triangleq$  Exception Hierarchy
- $\triangle$  Catching exceptions
- $\triangleq$  Throwing exceptions
- $\triangleq$  Defining exceptions

Common exceptions and errors

#### ± **Streams**

- $\triangleq$  Stream types
- Character streams
- Byte streams
- $\oplus$  Filter streams
- $\triangleq$  Object Serialization

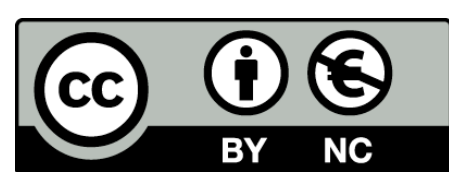

Except where otherwise noted, this content is licensed under a Creative Commons Attribution-NonCommercial 3.0 License.

For more information, please see http://creativecommons.org/licenses/bync/3.0/

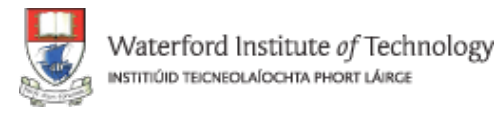

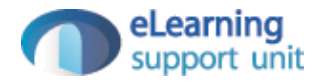